## **Encrypt Passwords CLI Commands**

SQL Safe provides you with CLI commands to help you manually encrypt plain-text passwords.

The following topics are included in this section:

- [Encrypt Backup Password CLI Commands](https://wiki.idera.com/display/SQLsafe84/Encrypt+Backup+Password+CLI+Commands)
- [Encrypt Restore Password CLI Commands](https://wiki.idera.com/display/SQLsafe84/Encrypt+Restore+Password+CLI+Commands)
- [Encrypt SQL Password CLI Commands](https://wiki.idera.com/display/SQLsafe84/Encrypt+SQL+Password+CLI+Commands)
- [Encrypt Windows Password CLI Commands](https://wiki.idera.com/display/SQLsafe84/Encrypt+Windows+Password+CLI+Commands)

SQL Safe is a high-performance backup and recovery solution for your SQL Servers. [Learn more](http://www.idera.com/productssolutions/sqlserver/sqlsafebackup) > >

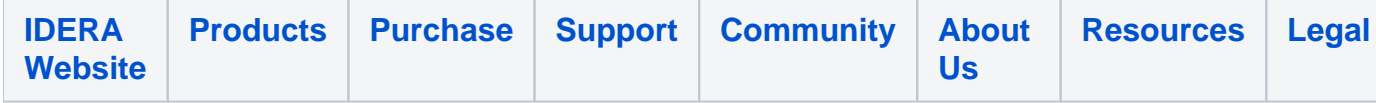